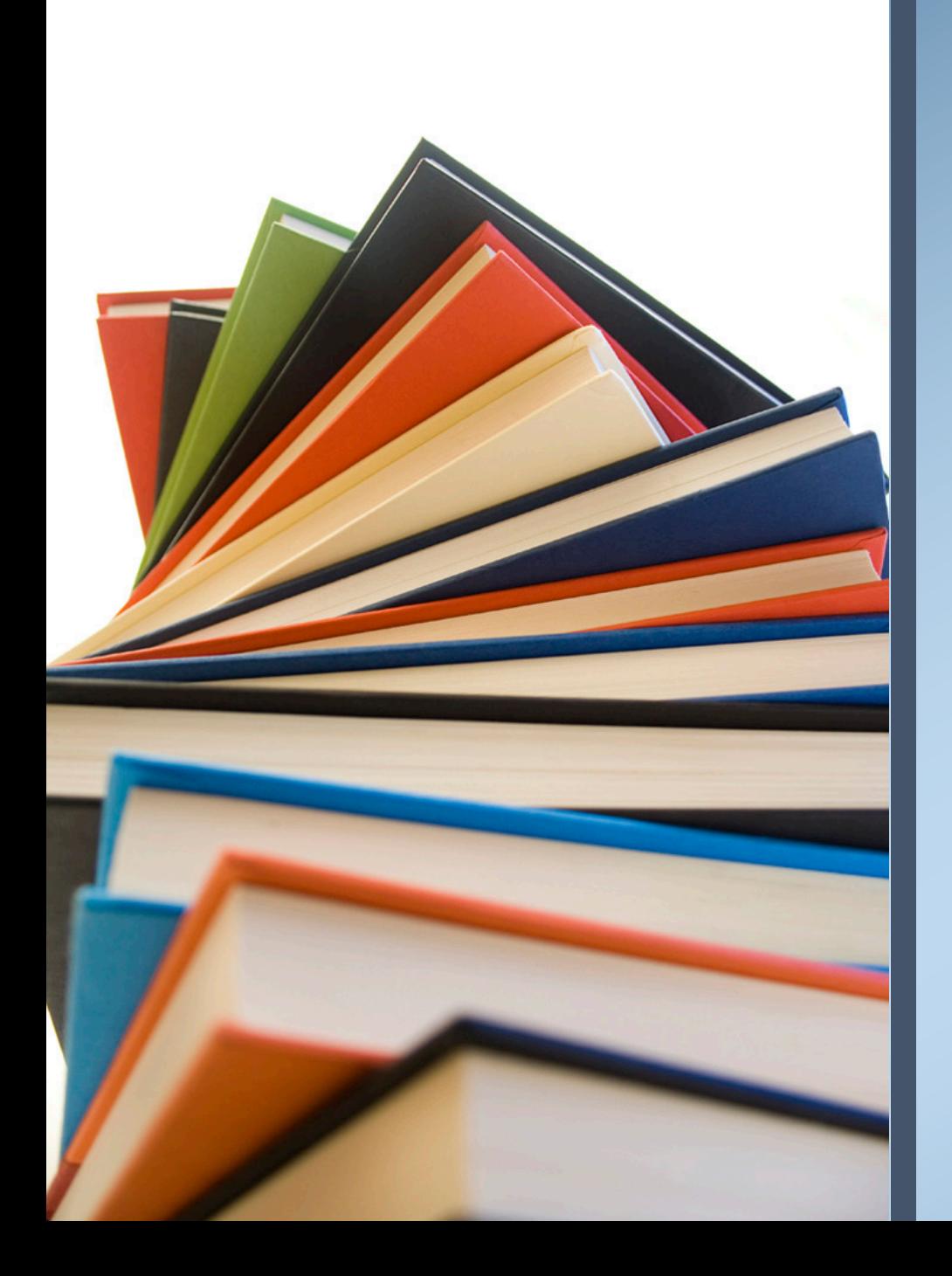

# MOOC KEMENKUMHAM

### Cara Akses

- Silahkan Akses https://mooc.kemenkumha
- Dan Akses Menu Dashboard (Perhatikan G

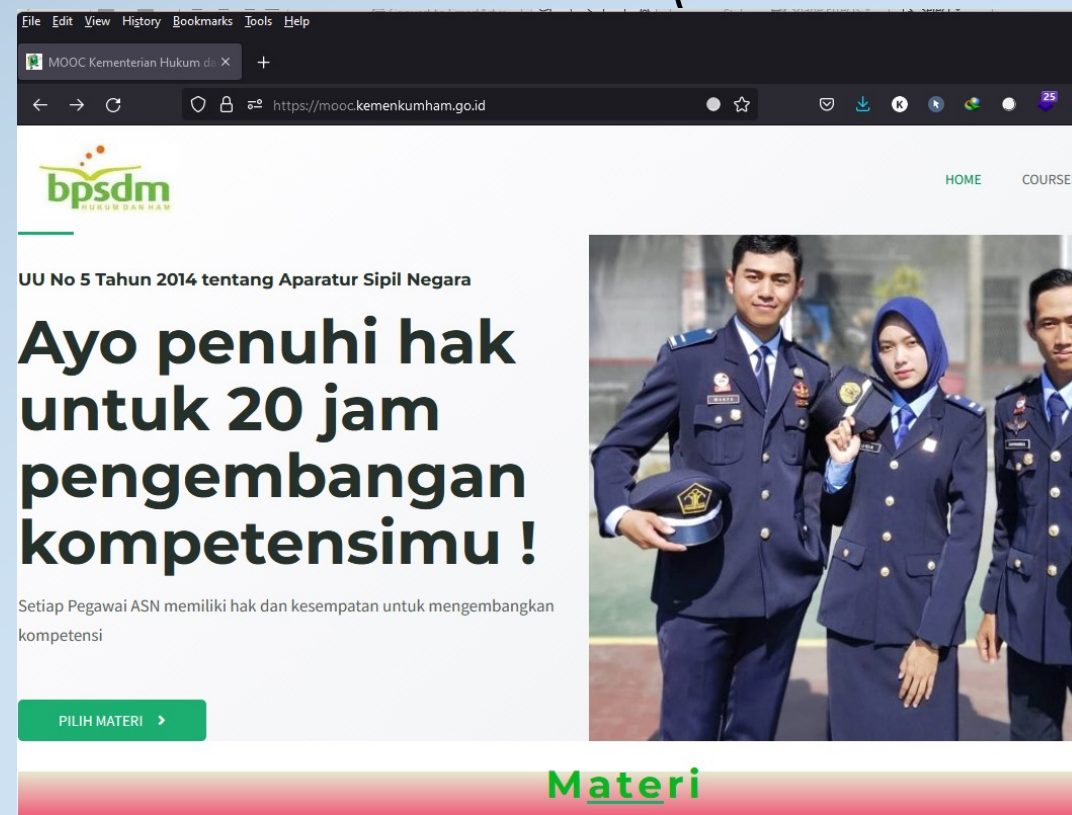

Pemateri

### Cara Akses

• Masukkan User name (NIP) dan Password Pa\$5w0rd pada halaman Login dan klik LOG IN

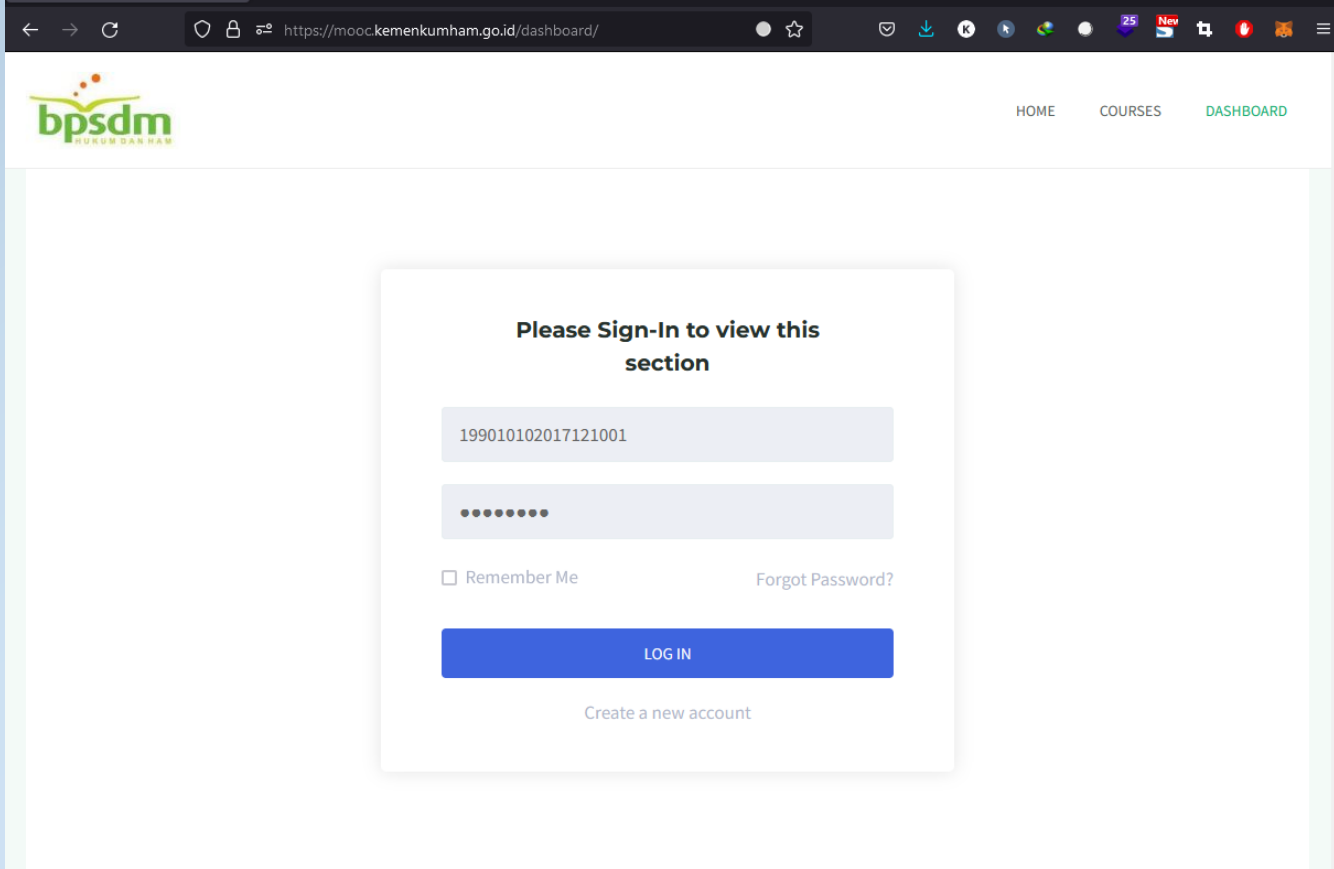

# Dashboard

- Setelah Login anda akan diarahkan ke halaman Dashboard berisi Course yang telah di enroll, sedang berjalan dan telah selesai.
- Untuk Merubah Data anda dapat melalui menu setting di kiri bawah

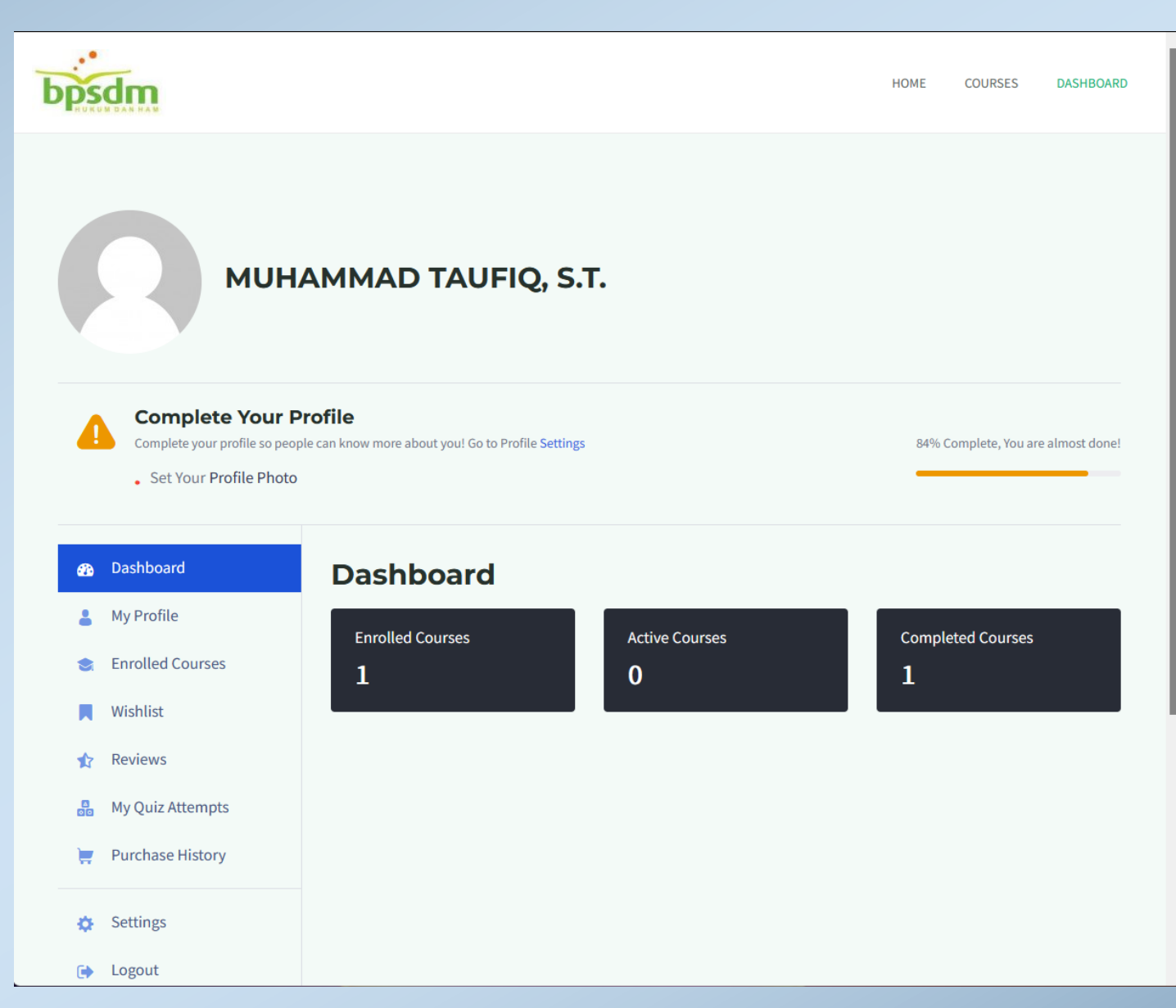

### Course

• Untuk mengakses list course yang available, silahkan klik pada menu course (perhatikan tanda panah)

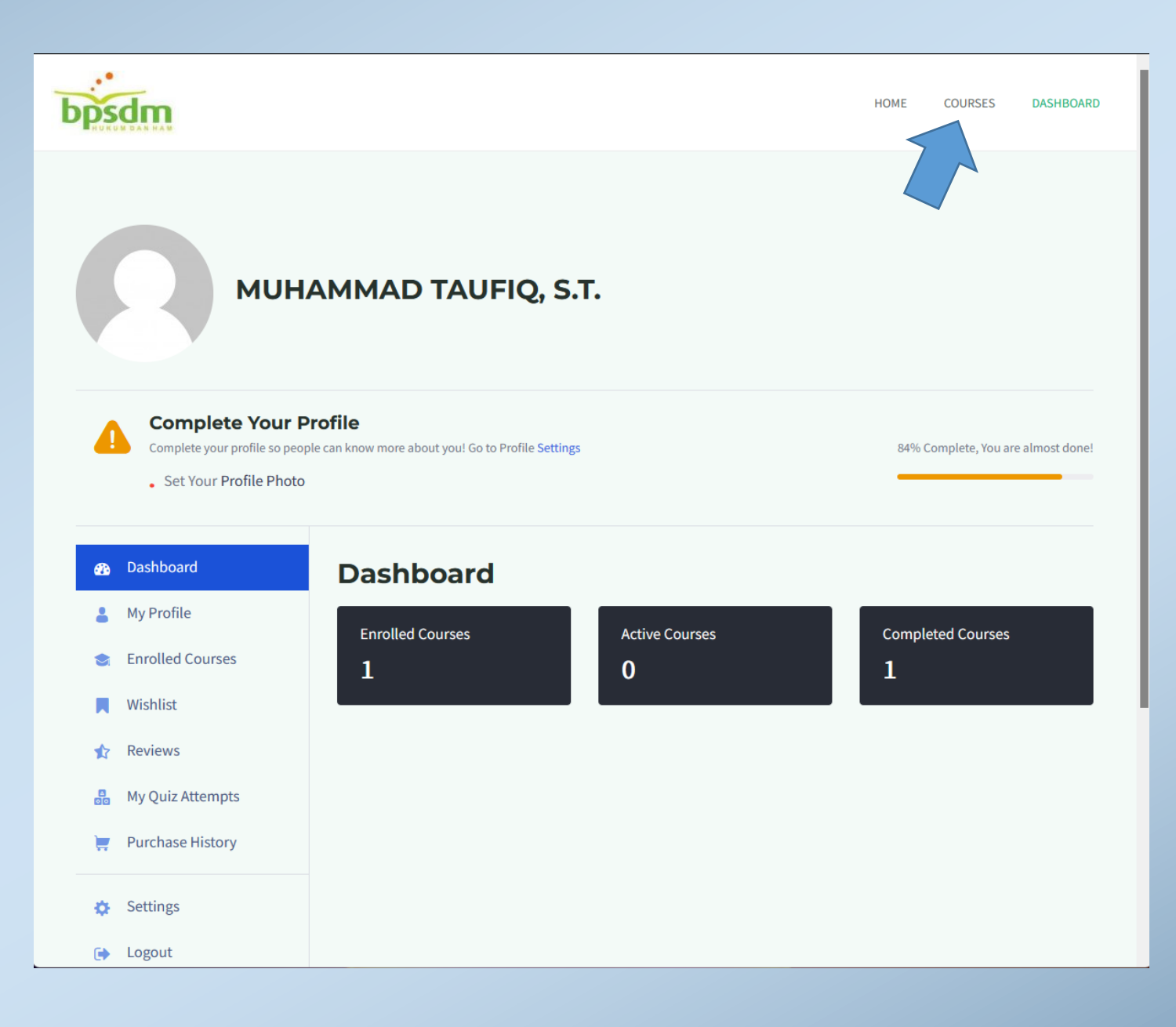

### Course

- Pada Halaman Course anda akan mendapatkan List Course yang tersedia, pada contoh ini adalah Reformasi Birokrasi
- Klik pada nama Course untuk melihat detail Course

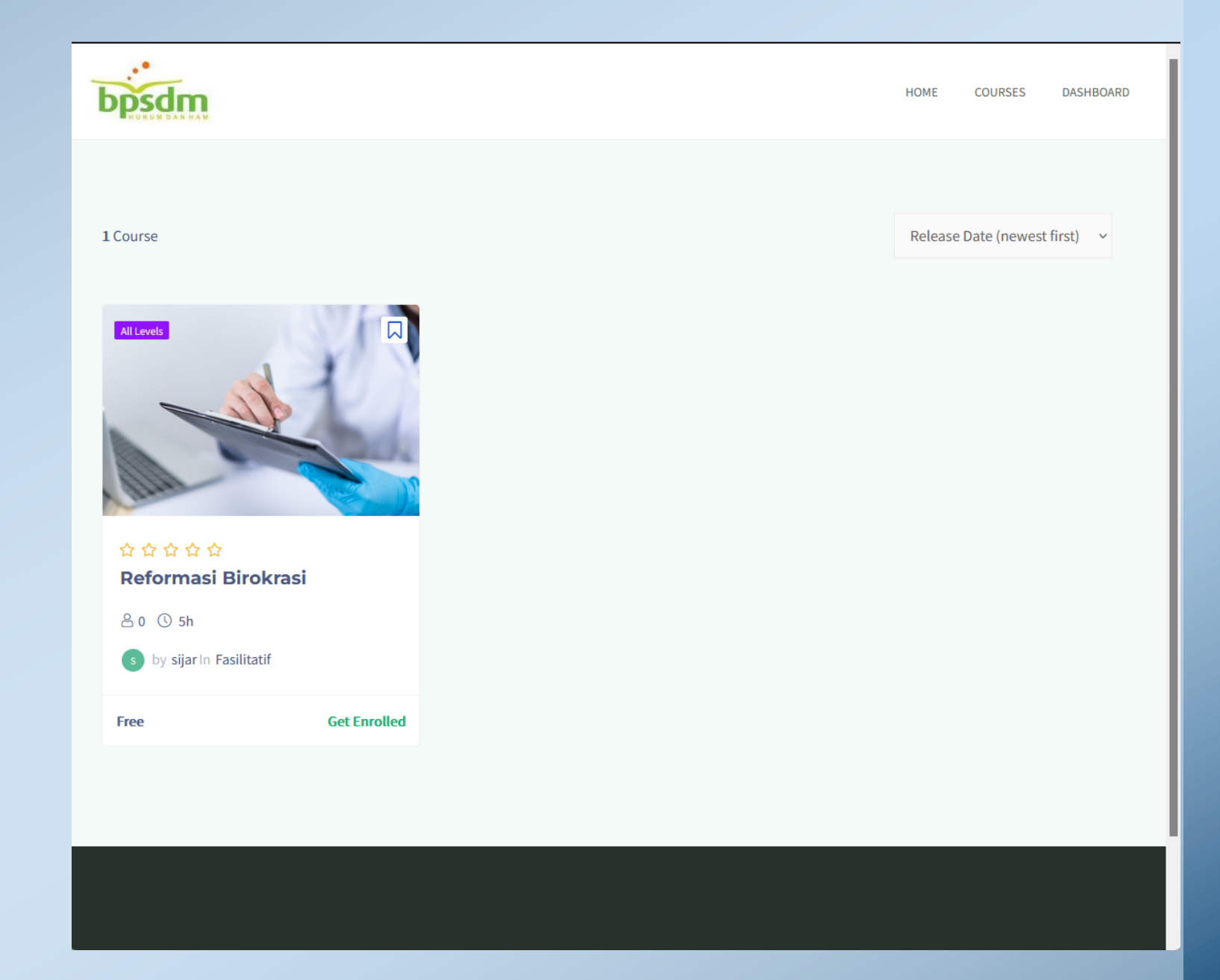

### **Enroll**

• PadA Course yang dipilih, klik enroll Now

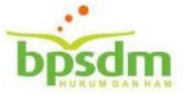

#### ☆☆☆☆☆ 0 (0)

### **Reformasi Birokrasi**

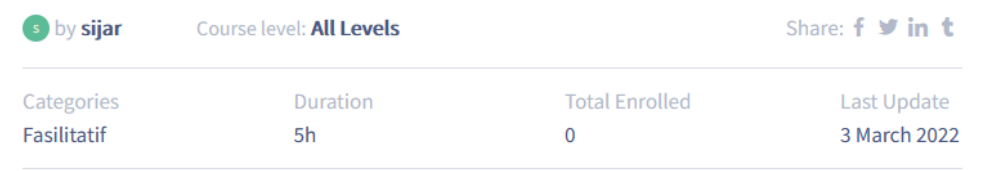

#### **Description**

Reformasi Birokrasi adalah sebuah komitmen nasional untuk mewujudkan pemerintahan yang efektif dan efsien, bersih dan akuntabel, serta memiliki pelayanan publik berkualitas. Dalam hal ini, peran Kementerian Riset, Teknologi, dan Pendidikan Tinggi dalam mendukung keberhasilan reformasi sangatlah strategis. Salah satu peran konkrit Kementerian Riset, Teknologi, dan Pendidikan Tinggi dalam mendukung reformasi birokrasi nasional adalah dengan turut menjadi pelaku reformasi tersebut.

#### **What Will I Learn?**

**Topics for this course** 

◆ Peserta memahami konsep reformasi

birokrasi

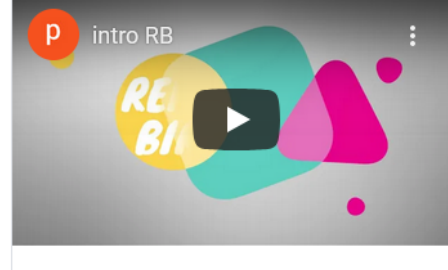

### Free

**Material Includes** 

◆ Materi Reformasi Birokrasi

 $\vee$  Quiz

**Enroll Now** 

#### **Requirements**

✔ Laptop / Komputer

#### **Target Audience**

5 Lessons

 $5h$ 

◆ Pegawai Kementerian Hukum dan HAM

### Memulai Course

- Login dan akses halaman dashboard
- Pada Menu Enrolled Course akan terlihat course yang di ikuti, buka tab active course
- Klik Course yang hendak dipelajari

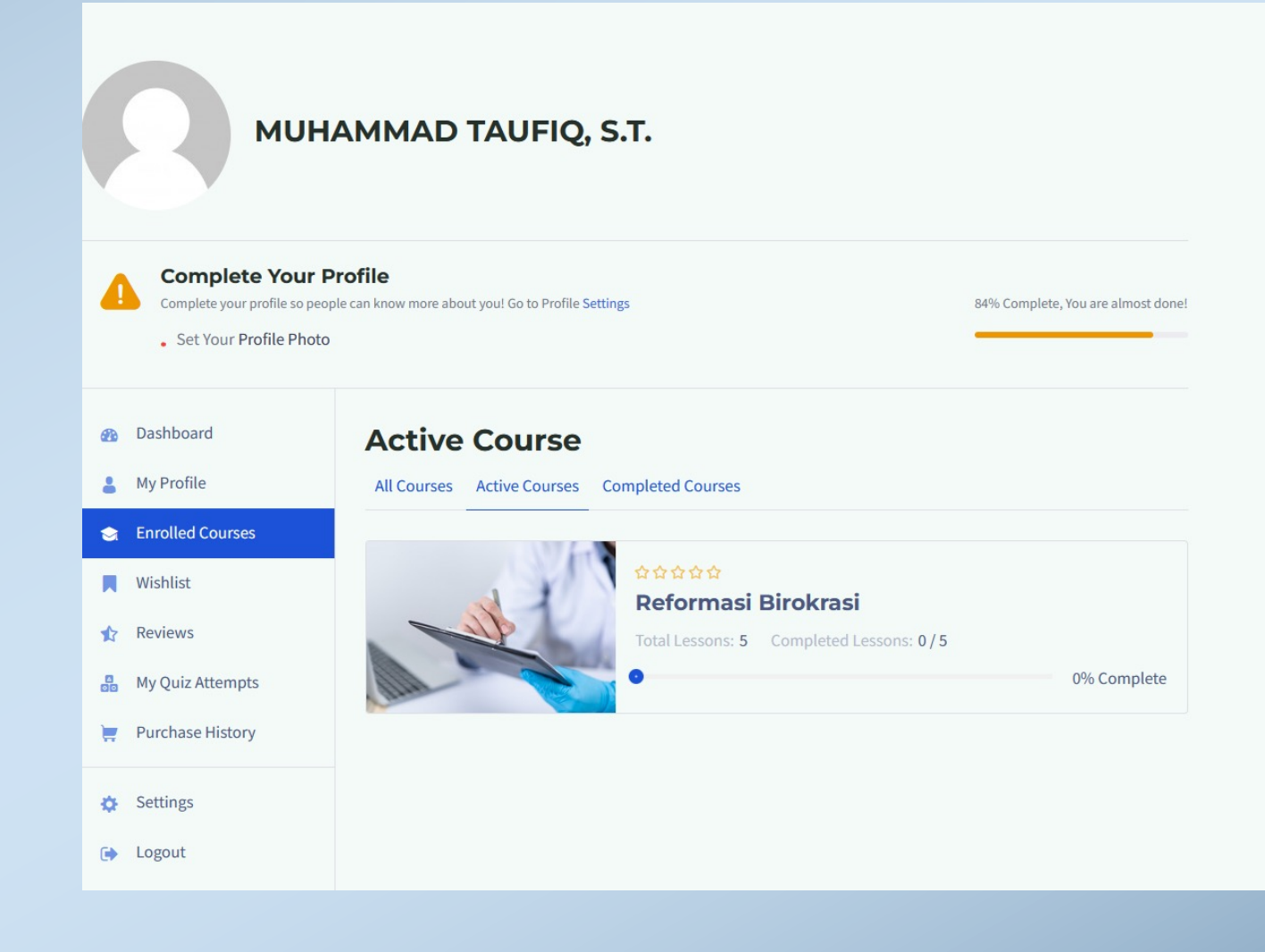

### Memulai Course

• Pada Halaman Course Klik Mulai Course

#### ☆☆☆☆☆ 0 (0)

### **Reformasi Birokrasi**

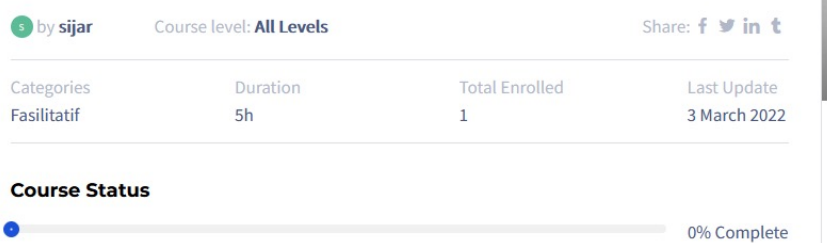

#### **Description**

Reformasi Birokrasi adalah sebuah komitmen nasional untuk mewujudkan pemerintahan yang efektif dan efsien, bersih dan akuntabel, serta memiliki pelayanan publik berkualitas. Dalam hal ini, peran Kementerian Riset, Teknologi, dan Pendidikan Tinggi dalam mendukung keberhasilan reformasi sangatlah strategis. Salah satu peran konkrit Kementerian Riset, Teknologi, dan Pendidikan Tinggi dalam mendukung reformasi birokrasi nasional adalah dengan turut menjadi pelaku reformasi tersebut.

#### **What Will I Learn?**

◆ Peserta memahami konsep reformasi

birokrasi

**Course Page** Announcements

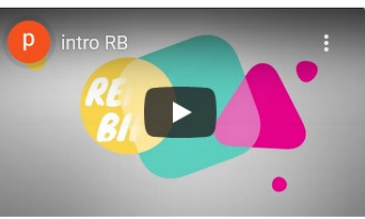

**START COURSE** complete all lessons to mark this course as

#### **Material Includes**

- ◆ Materi Reformasi Birokrasi
- $\vee$  Quiz

complete

You have been enrolled on 3 March 2022.

#### **Requirements**

✔ Laptop / Komputer

#### **Target Audience**

◆ Pegawai Kementerian Hukum dan HAM

# Course

- Pada Sebelah Kiri akan terdapat daftar materi.
- Pada Tab Utama terdapat video dan attachment, silahka di tonton dan dipelajari
- Setelah selesai klik Complete Lesson dan Next. Anda akan dialihkan ke lesson berikutnya

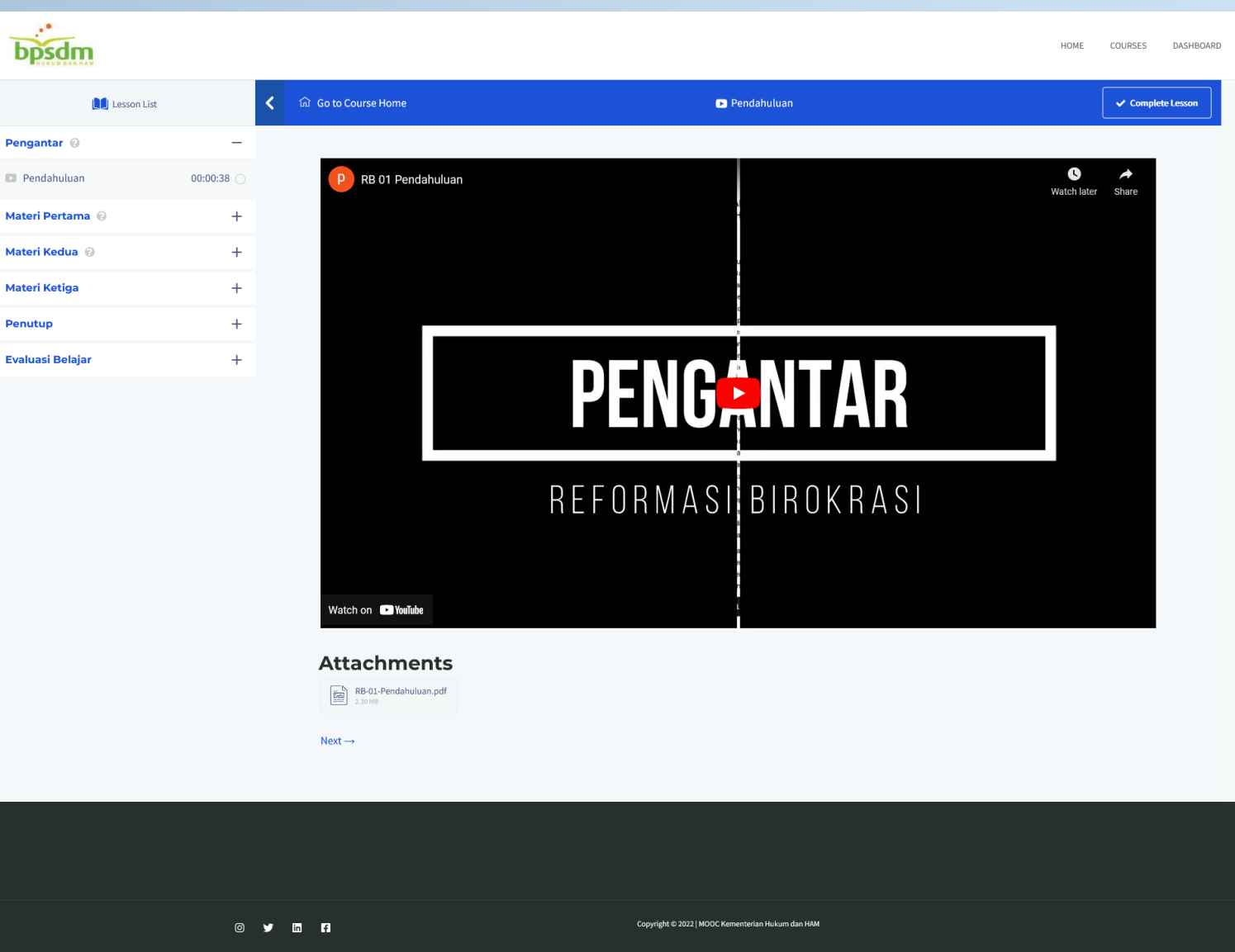

# Quiz

- Setelah Semua Lesson Complete, anda akan mendapatkan Lesson berjudul "Evaluasi Belajar"
- Pada Evaluasi ini, anda diminta menjawab Quiz. Klik Start Quiz untuk memulai

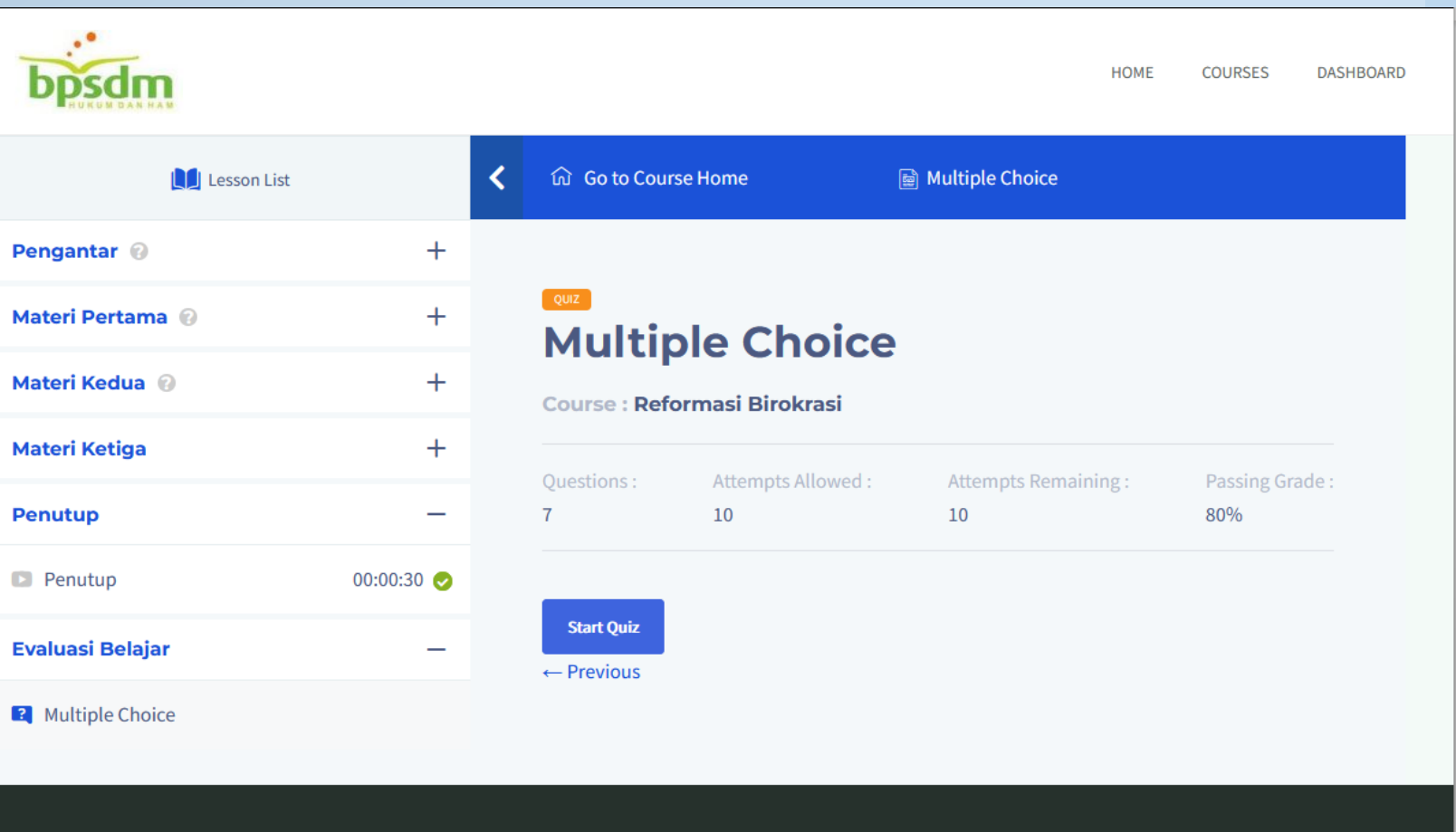

# Quiz

- Silahkan Menjawab Quiz hingga pertanyaan terakhir
- Jika Sudah Selesai anda dapat melakukan klik pada submit quiz untuk menyelesaikan evaluasi

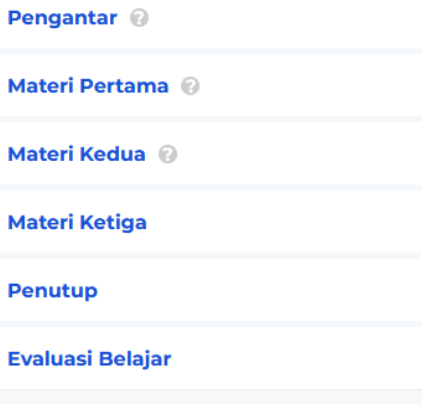

 $+$ 

 $+$ 

 $+$ 

 $+$ 

 $+$ 

Multiple Choice

### **Multiple Choice**

#### Course: Reformasi Birokrasi

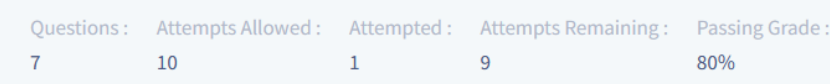

7. Bentuk operasionalisasi Grand Design reformasi birokrasi yang disusun dan dilakukan setiap 5 (lima) tahun sekali dan merupakan rencana rinci reformasi birokrasi dari satu tahapan ke tahapan selanjutnya selama lima tahun dengan sasaran per tahun yang jelas disebut Marks: 1.00

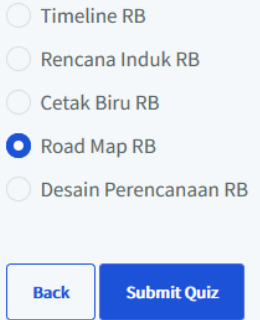

# Quiz

- Setelah Submit anda dapat melihat hasil evaluasi anda. Jika hasil anda lulus (Pass), maka anda dapat mendownload sertifikat anda pada Course Home (Klik pada menu "go to course home"
- Anda dapat<br>mengulang quiz<br>dengan mengklik<br>start quiz

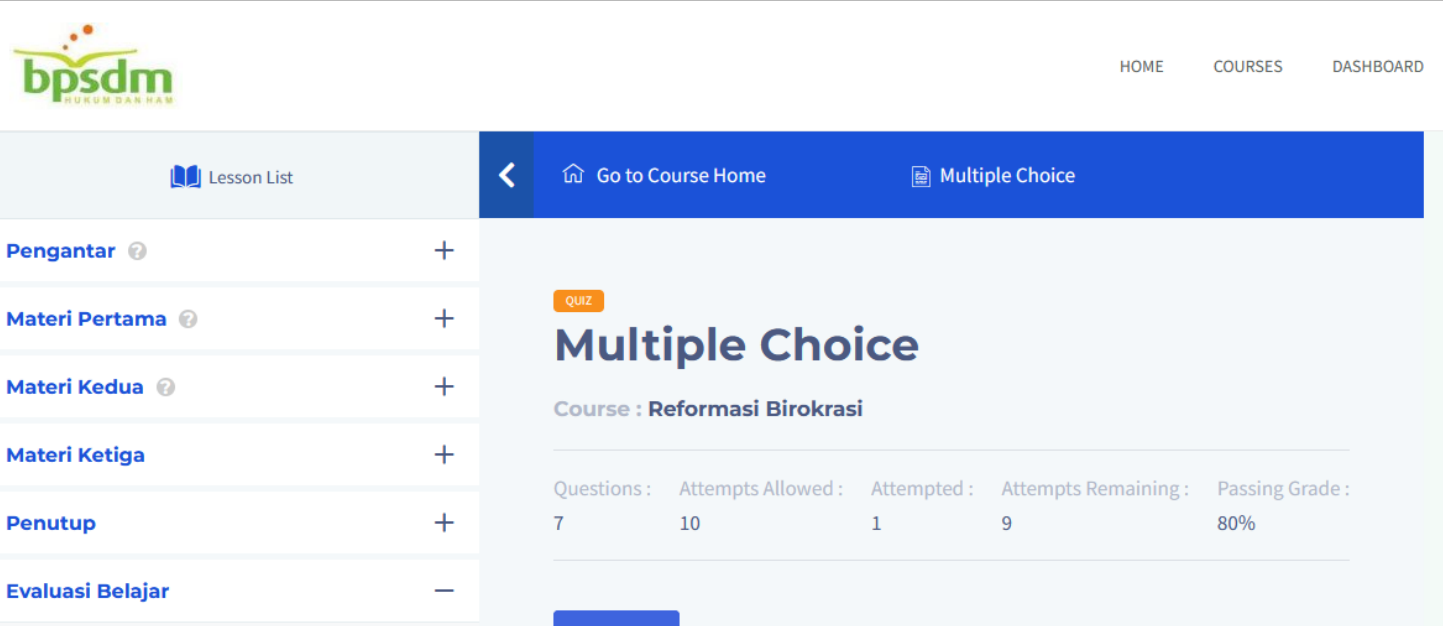

**2** Multiple Choice

**Start Quiz Previous attempts** 

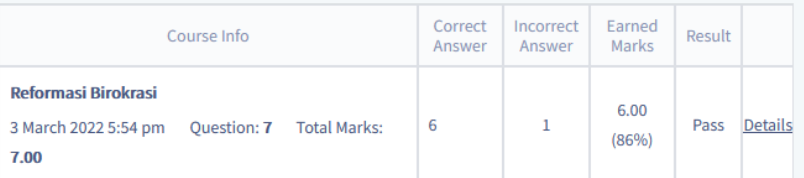

 $\leftarrow$  Previous

### Complete Course

- Pada Course Home, anda dapat melihat progress Course pada Course Status,
- Jika Telah Mencapai 100%, anda dapat mengklik pada complete course untuk menyelesaikan Course

### **Reformasi Birokrasi**

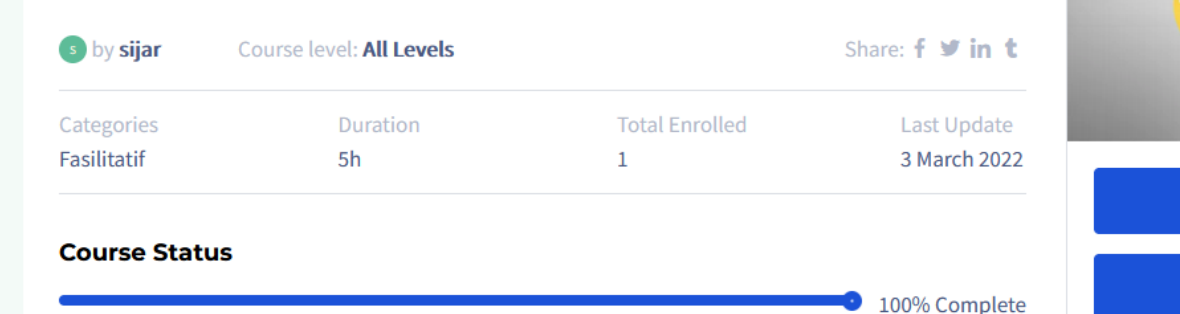

#### **Description**

☆☆☆☆☆ 0.00

Reformasi Birokrasi adalah sebuah komitmen nasional untuk mewujudkan pemerintahan yang efektif dan efsien, bersih dan akuntabel, serta memiliki pelayanan publik berkualitas. Dalam hal ini, peran Kementerian Riset, Teknologi, dan Pendidikan Tinggi dalam mendukung keberhasilan reformasi sangatlah strategis. Salah satu peran konkrit Kementerian Riset, Teknologi, dan Pendidikan Tinggi dalam mendukung reformasi birokrasi nasional adalah dengan turut menjadi pelaku reformasi tersebut.

#### **What Will I Learn?**

◆ Peserta memahami konsep reformasi

birokrasi

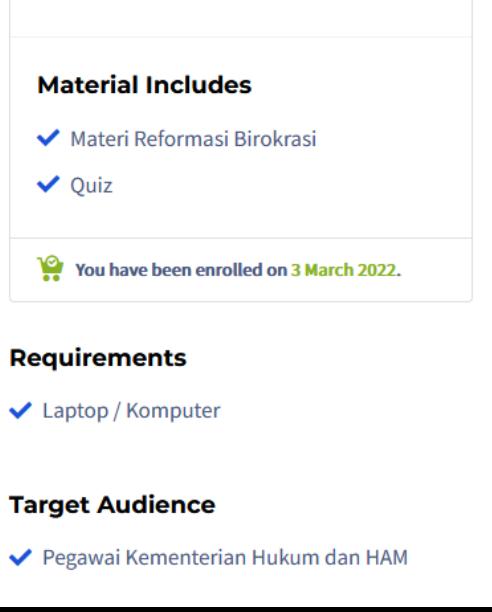

**RETAKE THIS COURSE** 

**COMPLETE COURSE** 

intro RB

### Download Sertifikat

- Jika Course telah complete, maka anda akan mendapatkan **Tombol Download** Sertifikat. Silahkan Klik untuk mendapatkan sertifikat anda
- Menu ini akan tetap dapat anda akses dengan cara membuka course tersebut, baik dari dashboard maupun dari menu course

### **Reformasi Birokrasi**

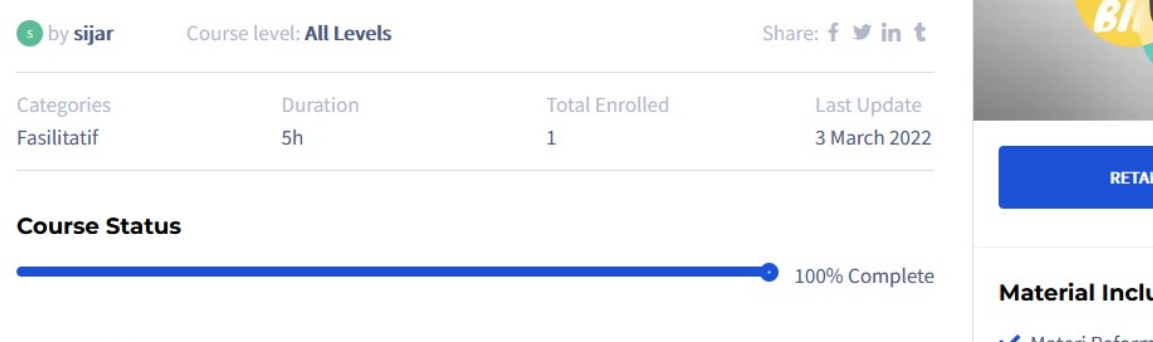

#### **Description**

☆☆☆☆☆ 0 (0)

Reformasi Birokrasi adalah sebuah komitmen nasional untuk mewujudkan pemerintahan yang efektif dan efsien, bersih dan akuntabel, serta memiliki pelayanan publik berkualitas. Dalam hal ini, peran Kementerian Riset, Teknologi, dan Pendidikan Tinggi dalam mendukung keberhasilan reformasi sangatlah strategis. Salah satu peran konkrit Kementerian Riset, Teknologi, dan Pendidikan Tinggi dalam mendukung reformasi birokrasi nasional adalah dengan turut menjadi pelaku reformasi tersebut.

#### **What Will I Learn?**

◆ Peserta memahami konsep reformasi

birokrasi

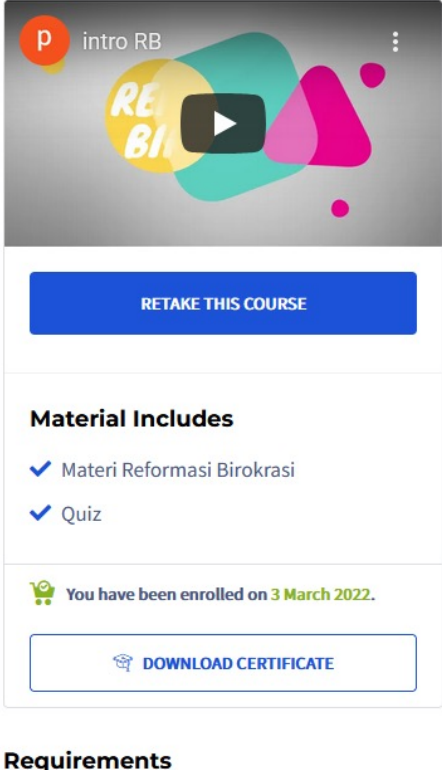

✔ Laptop / Komputer

#### **Target Audience**

◆ Pegawai Kementerian Hukum dan HAM